## **Exercice 1 :**

Reprendre l'exercice donné en cours en page 8. Le saisir et le tester.

## **Exercice 2 :**

Ecrire un programme qui réalise, à l'aide de threads, l'exécution des actions P0 à P3 données dans le graphe de précédence de la Figure suivante :

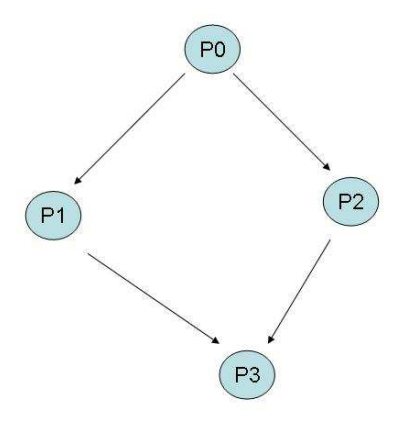

## **Exercice 3 :**

Ecrire un programme qui crée un processus fils. Le père et le fils partagent un segment de mémoire. Le père écrit dans l'ordre un opérateur, un opérande 1 et un opérande 2. Le fils devra lire ces informations pour effectuer l'opération (addition, multiplication, soustraction ou division) et afficher le résultat.

Les opérandes 1 et 2 sont des valeurs entières alors que l'opérateur correspond au caractère  $'$ -', '+, '\*' ou '/'.

Le problème qui peut se poser dans ce cas est celui de la cohérence des données car si le fils et le père manipulent simultanément le segment il pourrait y avoir incohérence des données. Pour cela, on assure la synchronisation des deux processus en utilisant les signaux.

Le père écrit dans le segment les données suivantes : opérateur, opérande 1 et opérande 2 puis signale au fils qu'il a produit des informations avant de se terminer. Le fils attend un signal du père avant de lire et de traiter les informations du segment.

**Indication** : Le fils doit installer un handler associé par exemple au signal SIGUSR1 pour la lecture et le traitement des données.